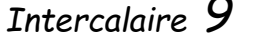

## *Intercalaire<sup>9</sup> Modélisation, Simulation 9*

*objet*

*prouver.*

*Références au programme*

*Utiliser une modélisation et simuler le comportement d'un* 

*Utiliser une modélisation pour* 

*partager, construire, investiguer,* 

*comprendre, formaliser,* 

## *Ce qu'il faut retenir*

*La croissance des puissances de calcul et la mise à disposition de logiciels performants permettent de modéliser – simuler très*  facilement. C *modélise pour*

- **Comprend**
- *Présenter*
- *Fabriquer (machines pilotées ordinateur)*
- Simuler *comporten (programme, déformation d'un*  $écoulemen$ *d'air…)*

Pour modélis *en 3D on*   $commence$ *dessiner en (contour,*   $e$ *squisse*) pu **on** utilise a *fonctions pc* **obtenir la 3ène** *dimension.*

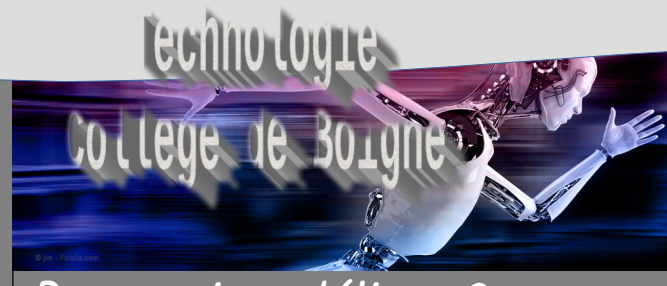

*Pourquoi modéliser ? Comment modéliser ?*

## *1 - Pourquoi modéliser ?*

*La modélisation et la simulation numérique interviennent au moment de la conception et de la validation de solution. Elles permettent de :*

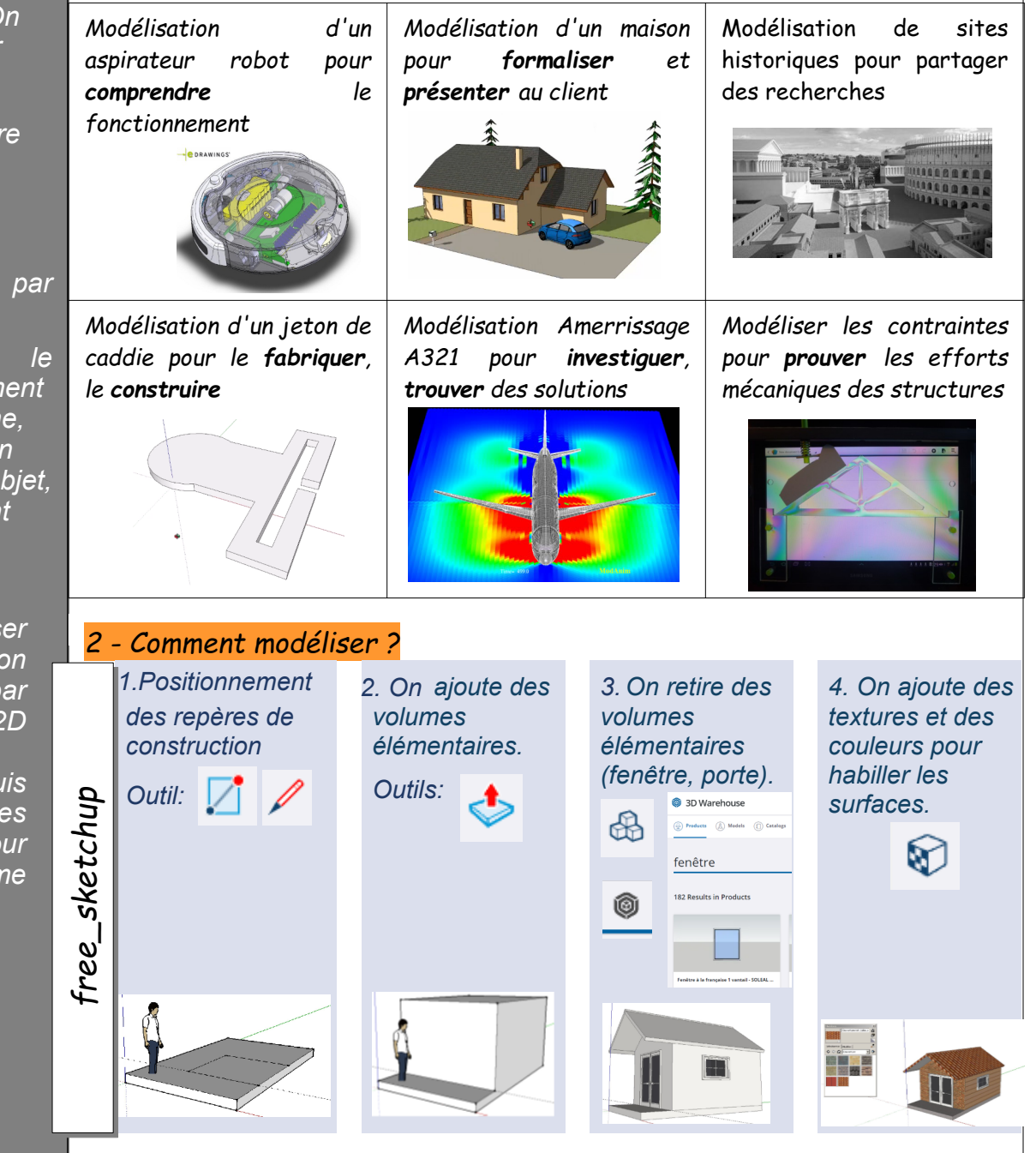

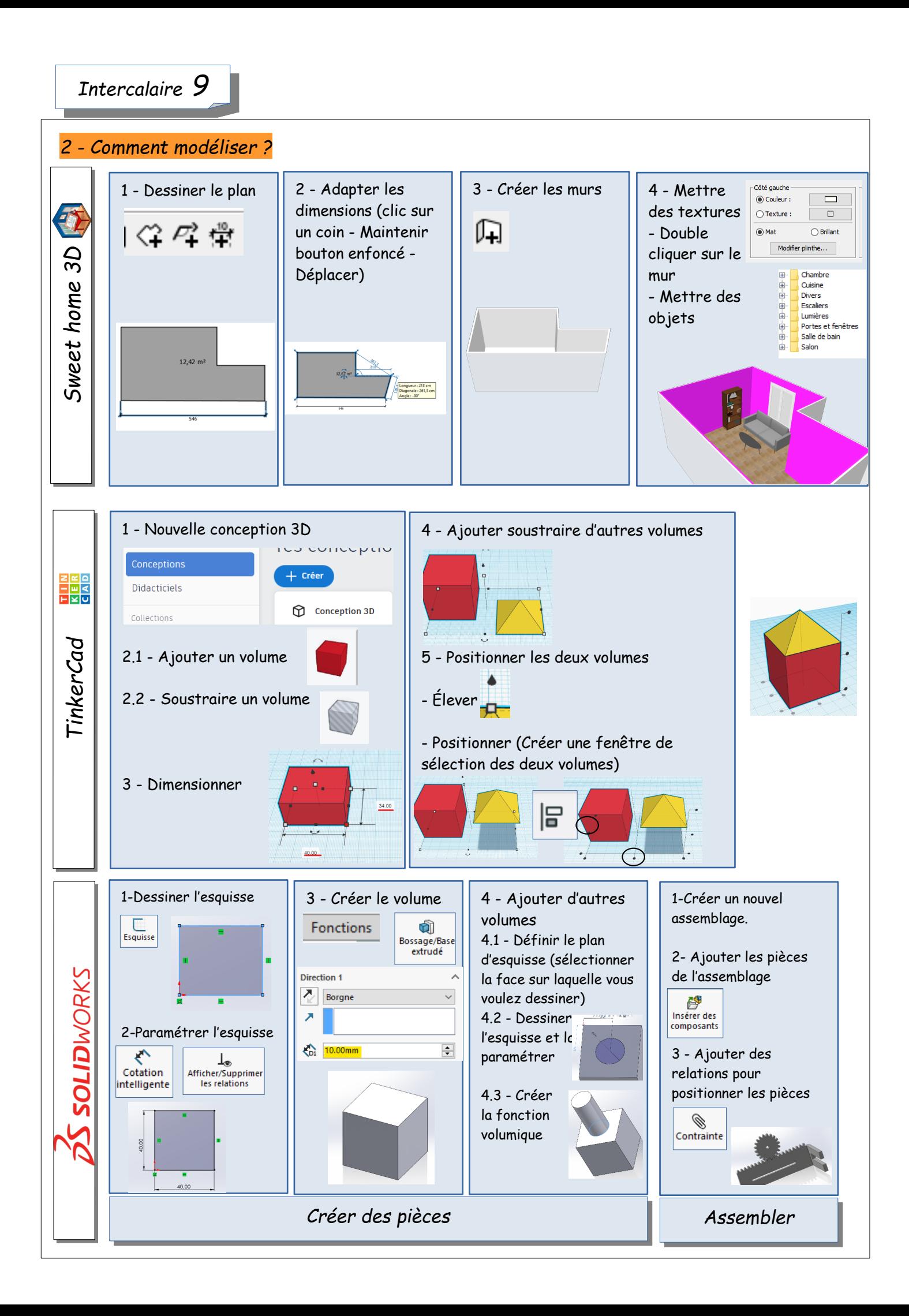